# **JobSub - Bug #6375**

Milestone # 6691 (Closed): Improve error reporting in client

# **unhelpful NON error message from jobsub\_fetchlog.py**

05/29/2014 04:29 PM - Dennis Box

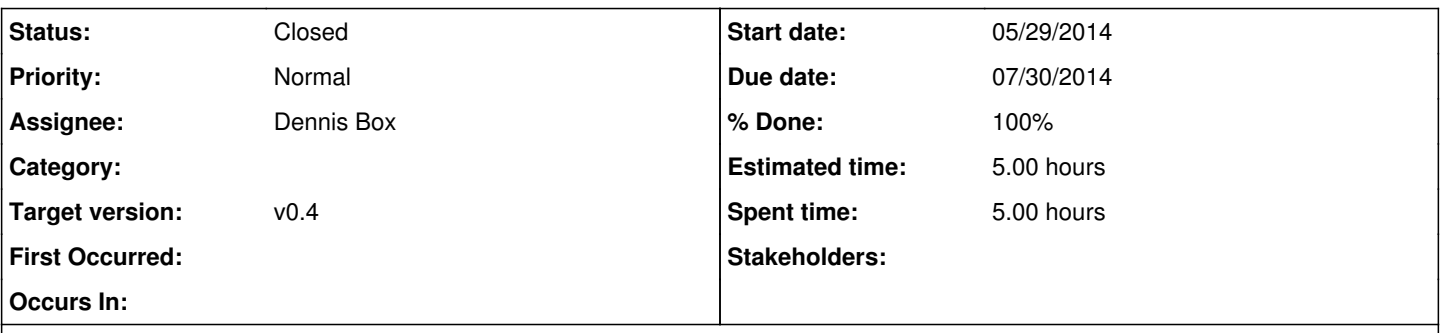

### **Description**

While testing jobsub fetchlog.py on fifebatch-dev I accidentally submitted to a different machine, fifebatch1. This created a valid dbox.keytab on fifebatch1, invalidating the dbox.keytabs on the HA servers behind fifebatch-dev. When I started testing jobsub fetchlog.py again, testing a jobid that did not exist, the server failed to authenticate me but the client dutifully created a jobid.tgz file which was corrupt. The other client commands report back that authorization has failed.

#### **History**

### **#1 - 06/27/2014 03:58 PM - Parag Mhashilkar**

*- Assignee set to Dennis Box*

#### **#2 - 06/27/2014 04:02 PM - Parag Mhashilkar**

*- Target version set to v0.4*

#### **#3 - 07/02/2014 03:17 PM - Dennis Box**

- *Description updated*
- *Status changed from New to Resolved*
- *% Done changed from 0 to 100*
- *Estimated time set to 5.00 h*

changed the authorization module to return HTTP status 401 when authorization failed. changed jobsub\_fetchlog.py and jobsubClient.py to report this back, it is now fairly obvious when an accounting group is misspelled, you get an error messages like so:

[dbox@novagpvm01 client]\$ ./jobsub\_fetchlog.py --group noova --jobsub-server <https://fermicloud329.fnal.gov:8443> --jobid 10.0@fermicloud329.fnal.gov

CREDENTIALS : {'key': '/tmp/jobsub\_x509up\_u8531', 'env\_key': '/tmp/jobsub\_x509up\_u8531', 'cert': '/tmp/jobsub\_x509up\_u8531', 'env\_cert': '/tmp/jobsub\_x509up\_u8531'}

SUBMIT\_URL :<https://fermicloud329.fnal.gov:8443/jobsub/acctgroups/noova/jobs/10.0@fermicloud329.fnal.gov/sandbox/>

Response ERROR: User authorization has failed:Error authorizing DN='/DC=gov/DC=fnal/O=Fermilab/OU=People/CN=Dennis D. Box/CN=UID:dbox' for AcctGroup='noova' Remote Submission Processing Time: 0.405080080032 sec

[dbox@novagpvm01 client]\$ ./jobsub\_q.py --group noova --jobsub-server<https://fermicloud329.fnal.gov:8443> Server response code: 401 Response ERROR: User authorization has failed:Error authorizing DN='/DC=gov/DC=fnal/O=Fermilab/OU=People/CN=Dennis D. Box/CN=UID:dbox' for AcctGroup='noova' Remote Listing Processing Time: 0.223830938339 sec

### **#4 - 07/28/2014 10:42 AM - Parag Mhashilkar**

*- Parent task changed from #6364 to #6691*

# **#5 - 07/28/2014 10:45 AM - Parag Mhashilkar**

*- Status changed from Resolved to Closed*

# **#6 - 07/28/2014 10:46 AM - Parag Mhashilkar**

*- Due date set to 07/30/2014*